# Modelowanie i symulacja systemów i procesów – opis prze

#### Informacje ogólne

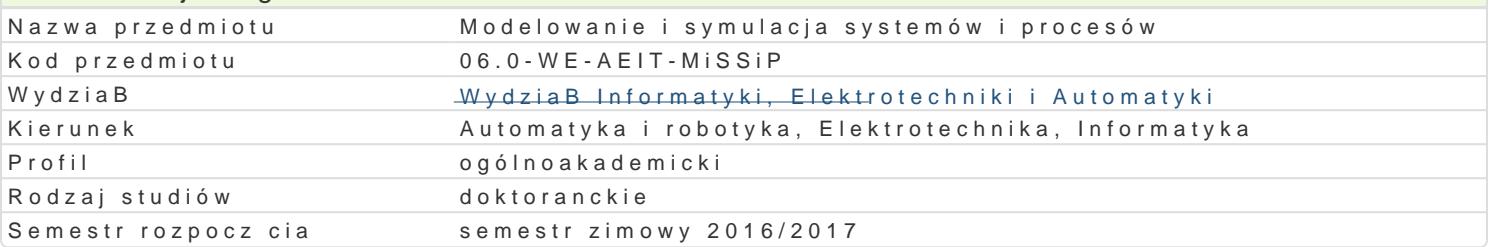

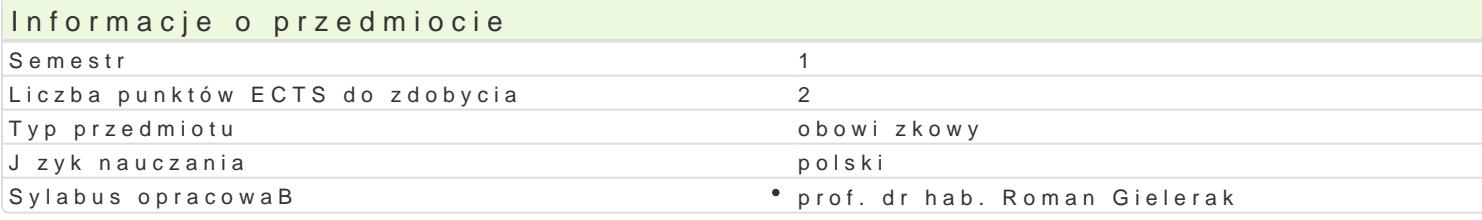

#### Formy zaj

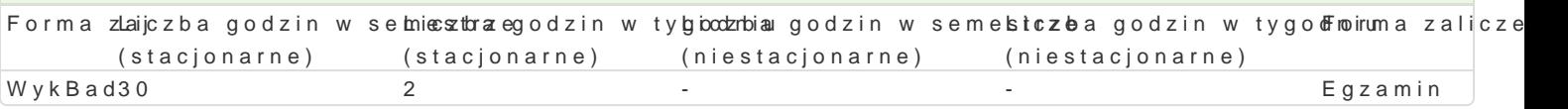

## Cel przedmiotu

-zapoznanie z ogólnymi zasadami tworzenia modeli matematycznych

-zapoznanie z metodami analizy numerycznej w wersji zrównoleglonej

-zapoznanie z systemami komputerowymi wspomagaj cymi proces modelowania i symulacji komputerow

-zapoznanie z technikami wykorzystujcymi wieloprocesorowe systemy przetwarzania

## Wymagania wstpne

-metody numeryczne w wersji podstawowej i sekwencyjnej

-podstawy modelowania matematycznego i symulacji komputerowych

## Zakres tematyczny

1. Wst p : modelowanie matematyczne jako proces iteracyjny :PROBLEM--->Uproszczenia->MODEL RC >MODEL OBLICZENIOWY -->symulacje -->WYNIKI/WNIOSKI -->interpretacja -->PROBLEM. Elementarn biologiczne.

2. Zjawiska nieliniowe i ich modelowanie: ZBo|ono[ zjawisk nieliniowych. Losowo[ versus chaos det fraktalne ich generacja i ich rola w w dynamice ukBadów nieliniowych oraz zastosowania w grafice k od warunków pocz tkowych.

3. Metody komputerowe: procedury sekwencyjne nieliniowe ukBady równaD, problemy IVP oraz BVP najprostsze przykBady ).

4. Metody komputerowe : procedury równolegBe-zagadnienia algebry liniowej, algorytmy sortowania i

5.Przegl d narz dzi komputerowych: klastry komputerowe i jzyk MPI, wst p do obliczeD na kartach gr

## Metody ksztaBcenia

wykBad: wykBad konwencjonalny

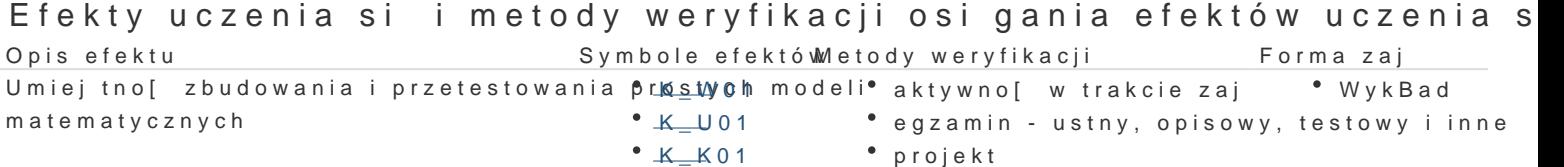

Umiej tno[ przeprowadzenia symulacji ko m pu bo wych prostowych n – ustny, opisowy, tê s Woy w Badinne modeli projekt

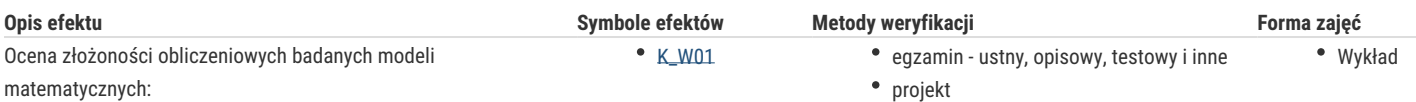

# Warunki zaliczenia

Egzamin koncowy w formie ustnej na podstawie raportu koncowego przygotowanego na bazie indywidualnie przydzielonego problemu badawczego

#### Literatura podstawowa

1.G. Dahlquist , A. Bjorck , Numerical Methods in Scientific Computing, vol 1 + vol .2 , SIAM , Philadelphy , 2008.

2.L.R. Scott, T. Clark , B. Bagheri , Scientific Parallel Computing , Princeton University Press, 2005.

3.N. Bellomo . E. de Angelis , M.Delitala , Lecture Notes in Mathematical Modelling in Applied Science , 2007

4.K.T. Alligood , T. D. Spencer, J.A. Yorke, Chaos: An Introduction to Dynamical Systems, Springer Verlag, New York , 1996.

5.White, R.E. , Compuational Mathematics:models, methods and analysis with Matlab and MPI, Chapman and Hall , 2004.

# Literatura uzupełniająca

## Uwagi

Zmodyfikowane przez prof. dr hab. Roman Gielerak (ostatnia modyfikacja: 25-09-2016 16:28)

Wygenerowano automatycznie z systemu SylabUZ